$$
\frac{Hw}{\sqrt{x-x^{1/n}}} = ln(e^{4}) - ln(\frac{5}{\sqrt{17}})
$$
  
= ln(e^{4}) - ln(\frac{1}{\sqrt{17}})  
= 4lne - 3/lnlne  
= 4 - 3/lnlne

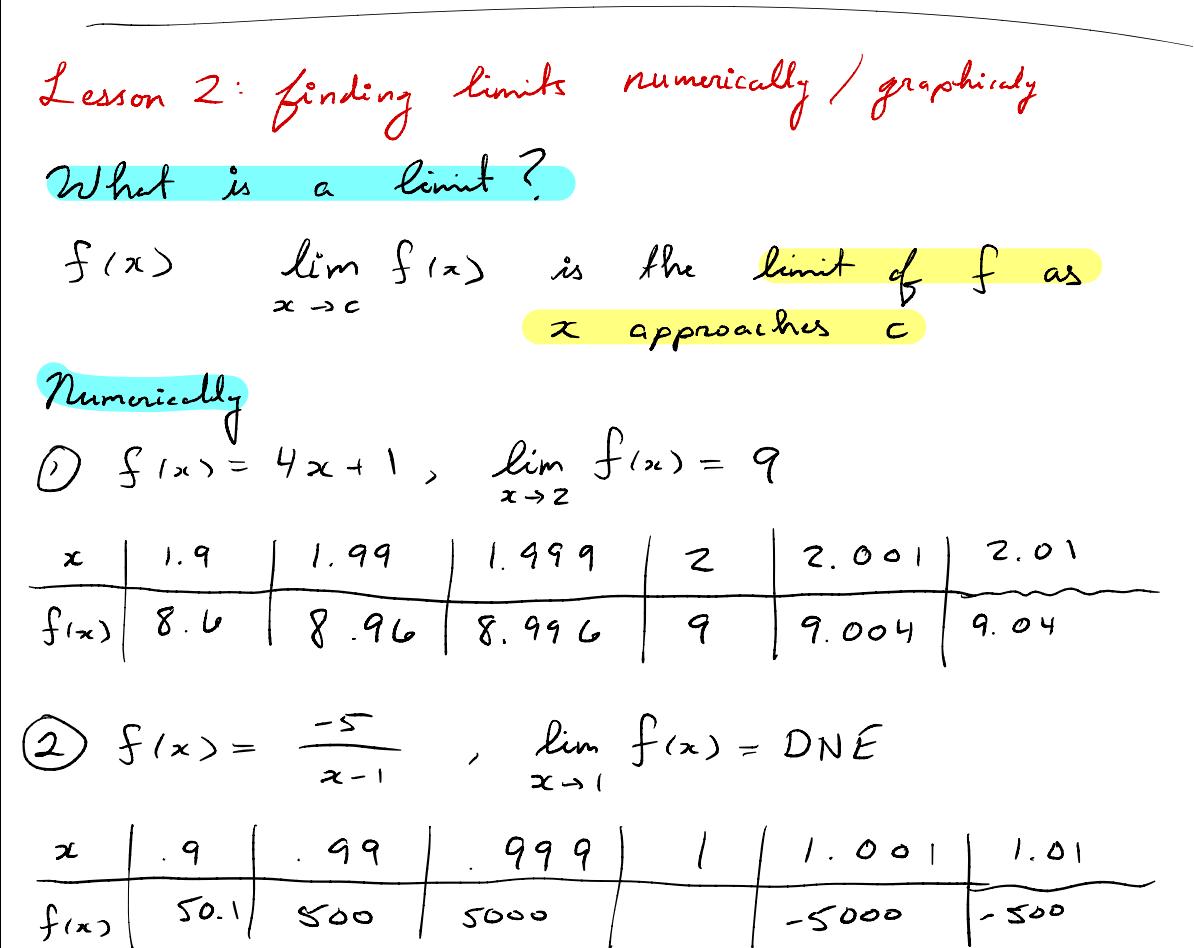

(3)  $f(x) = \int_{1}^{x^2} \frac{x^2}{4} \frac{x+0}{x=0}$ ,  $\lim_{x\to0} f(x)$ 

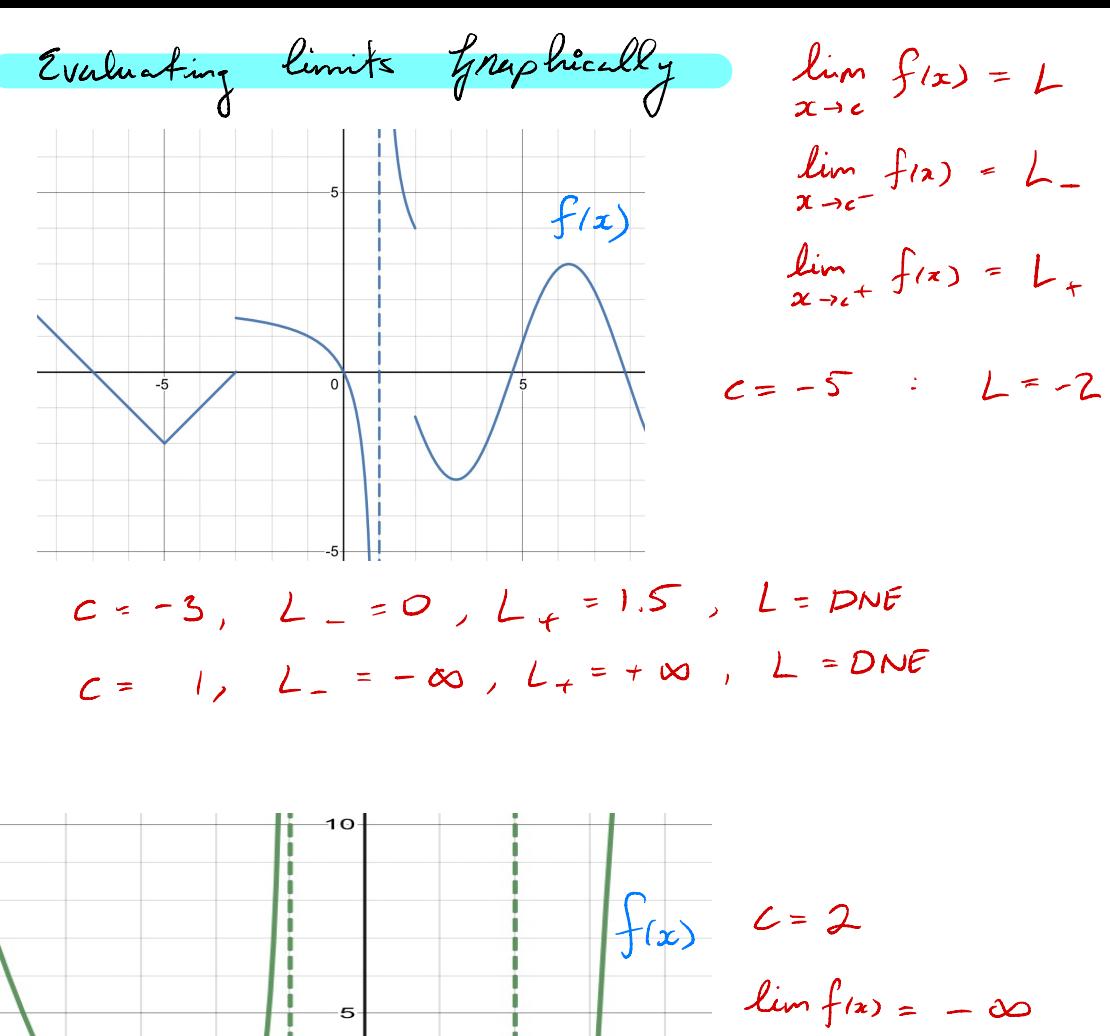

 $\overline{\circ}$ 

 $-5$ 

 $x \rightarrow 2^-$ 

$$
\lim_{x\to 2^+} f(x) = -\infty
$$

$$
\lim_{x\to 2} f(x) = -\infty
$$

 $f(z) = DNE$ 

Oblice Hours. WITH R 313 (This is chemistry building building)

\nHow 1 # 60 (See 0 = 5, 
$$
\frac{\pi}{2} < 0 < \pi
$$
, find the case

\nCase 0 =  $\frac{1}{5\pi\theta} = 5$ , then  $\frac{\sin 0 = \sqrt{5}}{\pi}$ 

\nSo  $10 + \cos^2 0 = 1$ 

\n $(\frac{1}{5})^2 + \cos^2 0 = 1$ 

\nCase 10 =  $1 - \frac{1}{25}$ 

\nCase 2 =  $\frac{24}{25}$ 

\nCase 3 =  $\pm \frac{\sqrt{24}}{5}$ 

\nCase 4 =  $\frac{24}{25}$ 

\nCase 5 =  $\frac{1}{24}$ 

\nCase 6 =  $\pm \frac{\sqrt{24}}{5}$ 

\nCase 7 =  $\frac{1}{24}$ 

\nCase 8 =  $\pm \frac{\sqrt{24}}{5}$ 

\nCase 9 =  $\pm \frac{\sqrt{24}}{5}$ 

\nCase 10 =  $\frac{1}{24}$ 

\nCase 2 =  $\frac{1}{24}$ 

\nCase 30 =  $\frac{1}{24}$ 

\nCase 40 =  $\frac{1}{24}$ 

\nCase 5 =  $\frac{1}{24}$ 

\nCase 6 =  $\frac{1}{24}$ 

\nCase 7 =  $\frac{1}{24}$ 

\nCase 8 =  $\frac{1}{24}$ 

\nCase 10 =  $\frac{1}{24}$ 

\nCase 11 =  $\frac{1}{24}$ 

\nCase 12 =  $\frac{1}{24}$ 

\nCase 13 =  $\frac{1}{24}$ 

\nCase 14 =  $\frac{1}{24}$ 

\nCase 15 =  $\frac{1}{24}$ 

\nCase 16 =  $\frac{1}{24}$ 

\nCase 17 =  $\frac{1}{24}$ 

\nCase 18 =  $\frac{1}{24}$ 

\nCase 19 =  $\frac$ 

| Numberically                                     |                                             |             |      |       |      |      |
|--------------------------------------------------|---------------------------------------------|-------------|------|-------|------|------|
| 0                                                | $\int (x) = 4x + 1$ , $\lim_{x \to 2} f(x)$ |             |      |       |      |      |
| $x$                                              | 1.9                                         | 1.99        | 2.01 | 2.1   |      |      |
| $f(x)$                                           | 8.6                                         | 8.96        | 9.94 | 9.9   |      |      |
| $\lim_{x \to 2} f(x) = 9$                        | 9                                           |             |      |       |      |      |
| $\lim_{x \to 2} f(x) = 9$                        | 1.1                                         |             |      |       |      |      |
| $x$                                              | 1.9                                         | .99         | .990 | 1.00  | 1.01 |      |
| $f(x)$                                           | 50                                          | 500         | 5000 | 5000  | -500 | -500 |
| $\lim_{x \to 1} f(x) = DNE$                      |                                             |             |      |       |      |      |
| 3) $f(x) = \int x^2$ $\lim_{x \to 0} f(x) = DNE$ |                                             |             |      |       |      |      |
| 4.0 $f(x) = DNE$                                 | 1.1 $1.01$                                  | 2.1 $1.01$  |      |       |      |      |
| $f(x) = 1$                                       | $x$                                         | 1.1 $1.001$ | 0.01 | 0.001 |      |      |
| $f(x) = 0$                                       | 0.0201                                      | 0.001       |      |       |      |      |

$$
\lim_{x\to o} f(x) = 0 \qquad \text{but } f(o) = 1
$$

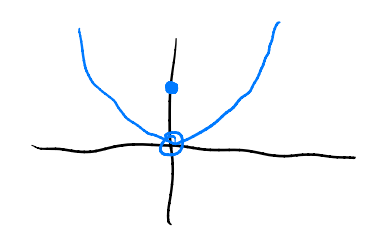

Onc-sided limits

$$
\int u \text{ from } \text{the left}^* = \lim_{x \to c^-} f(x)
$$

$$
\int_{0}^{\pi} \text{Hom} \quad \text{the} \quad \text{such that} \quad = \lim_{x \to c^{+}} f(x)
$$

we say if 
$$
\lim_{x \to c^-} f(x) = \lim_{x \to c^+} f(x)
$$

Then 
$$
\lim_{x \to c} f(x)
$$
 exists and  $x$ 

\nequ. 1

\nSo  $f(x) = \frac{\sin x}{x}$ ,  $\lim_{x \to 0} f(x)$ 

\nThus,  $f(x) = \frac{\sin x}{x}$ ,  $\lim_{x \to 0} f(x)$ 

 $f(0) = DNE,$   $\frac{x}{f(x)}$  (99) (99) (99) (99) (99) (99)

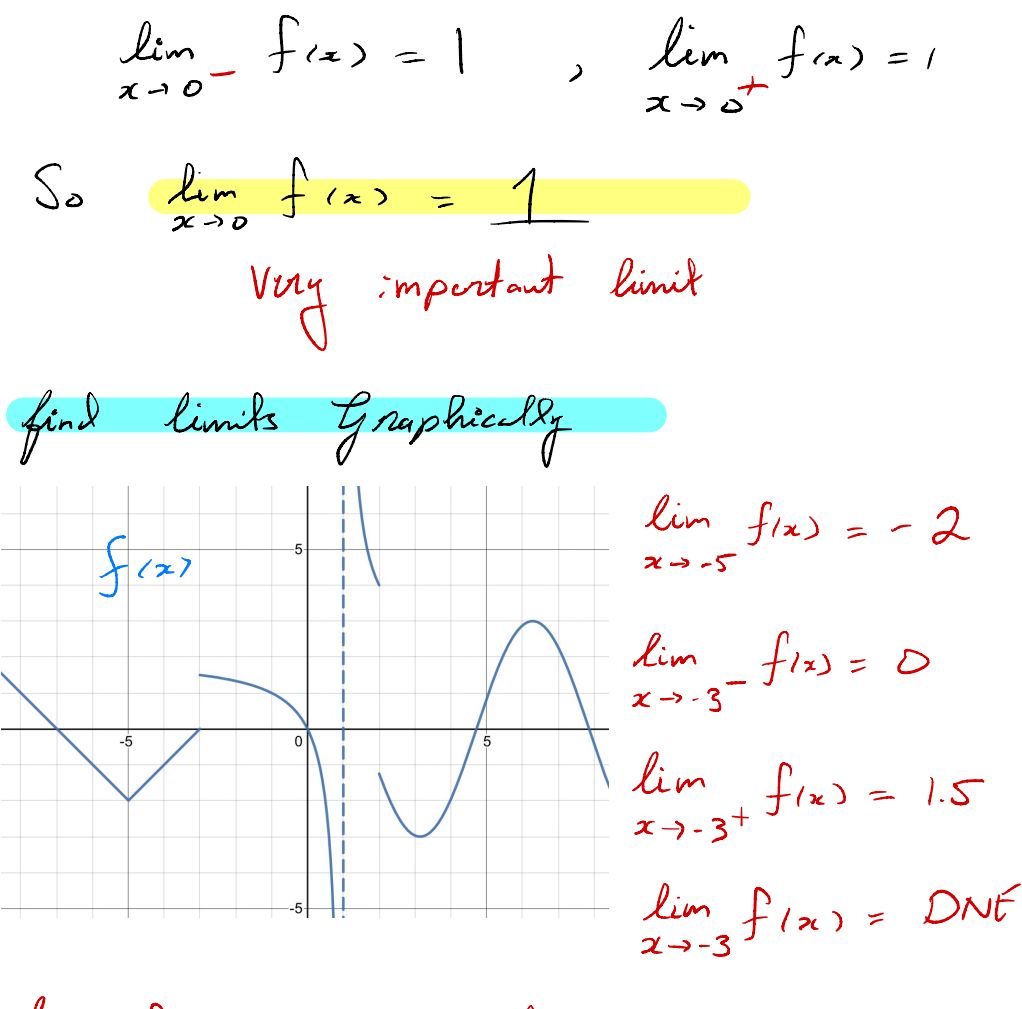

 $\lim_{x\to 1^{-}} f(x) = -\infty$ ,  $\lim_{x\to 1^{+}} f(x) = +\infty$ 

$$
\lim_{x \to 1} f(x) = DN\mathcal{E}
$$

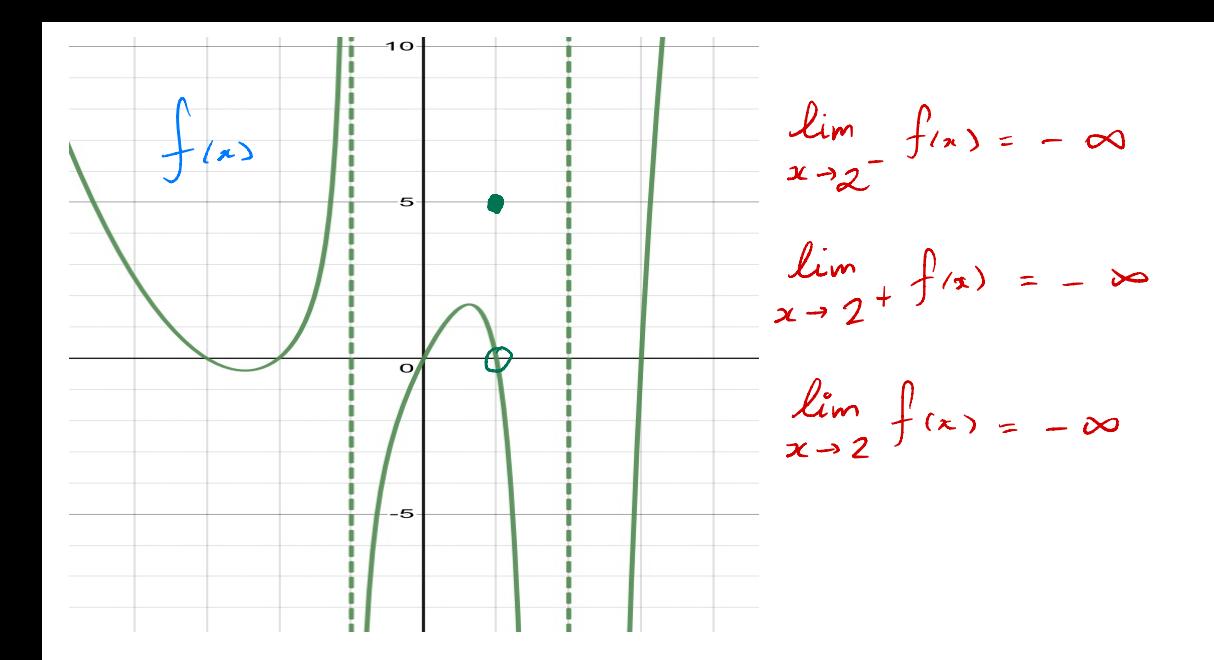

 $f(i) = 5$ , but  $\lim_{x\to 1^{-}} f(x) = 0$ ,  $\lim_{x\to 1^{+}} f(x) = 0$ ,  $\lim_{x\to 1} f(x) = 0$